# Special District Socialites

Part I: Cutting through the noise and building trust S D A O S P E C I A L D I S T R I C T S ASSOCIATION OF OREGON

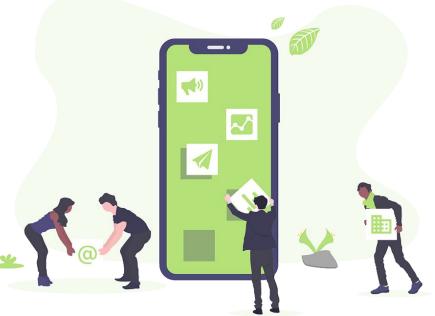

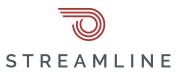

# **Webinar Series**

Part 1 | Tuesday, May 7, 2024 @ 12pm Cut through the noise and build trust Learn how to combat rumors, and connect with your community on social media.

Part 2 | Thursday, May 9, 2024 @ 12pm Turn theory into action Master our 6 social media best practices for impactful district engagement.

Part 3 | Tuesday, May 14, 2024 @ 12pm Content to captivate your audience How to create engaging posts that keep your community informed and involved.

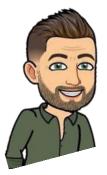

# Part 1: Cut through the noise and build trust

- 1. Should you engage?
- 2. Where rumors begin
- 3. The science of rumor spreading
- 4. Strategies to combat misinformation on social and your website
- 5. What to do when things go wrong.
- 6. CYA: policies can help cover your ... um ... district.
- 7. Takeaways

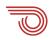

# Should you engage?

General considerations before diving in

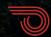

Stuff to consider

# What if you just ... don't?

What's the worst that could happen if you aren't on social media?

- Rogue board members or employees
- Squatters representing your district
- Haters talking about your district
- Inability to contribute to or impact the conversation

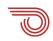

**F** Unofficial: Lafayette City Government

Q

🧤 Sloane

...

# Lafayette

# Unofficial: Lafayette City Government @VisitLafayette

| Home    |  |
|---------|--|
| Posts   |  |
| Reviews |  |
| Videos  |  |
| Events  |  |
| About   |  |

Poll

# Lonofficial: Lafayette City Government January 20 at 4:52 PM · ♥

**#GreatNews!** - This man deserves no boobs or beads. And if he tries to come here we'll make sure that he gets stuck on the Basin Bridge.

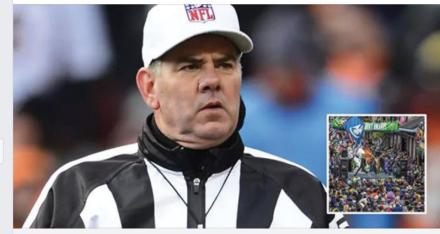

DAILYCRAWFISHNEWS.COM BREAKING: Saints/Rams Referee Bill Vinovich No Longer Invited To Mardi Gras

😝 🔁 💟 469

29 Comments 1,494 Shares

This is the "unofficial" site for the City of Lafayette

# Lafayette Consolidated Government not amused by Facebook satire site with similar name

KATC-TV report 🛛 FEB 6, 2017 - 4:37 PM 🗨

A satire site that began with the City's name on it.

f 🎔 🖬 🔒 🛛

The satire Facebook account Lafayette City Government has changed its name to "<u>Unofficial: Lafayette City Government</u>" after pressure from Lafayette Consolidated Government.

"After **days of crying about it** and filing complaints, LCG got Facebook to force us to change our name," a post on the page states. "That's also after they reported something we posted to try to get our personal accounts suspended. Maybe we should just change our name to **Lafayette Constipated Government since they want to be salty.**"

County Harbor District

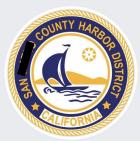

County Harbor District

#### Home

f

Posts

Reviews

Photos

About

Community

Info and Ads

## Create a Page

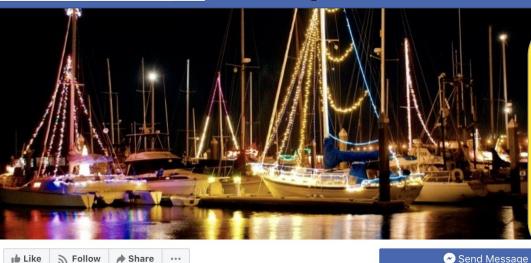

🙀 Sloane

\* \*\*\*

Home

Create

Q

This is the "unofficial" site built by a board member (aka disgruntled surfer elected to the board)

Like 🔊 Follow 🏓 Share 🚥

Posts

County Harbor District May 4, 2018 · 🚱

Welcome to the unofficial County #HarborDistrict Facebook page, posting news and updates about one of the #BayArea's least understood elected bodies! We are a group of concerned <u>f</u> County citizens who want to shed light on the workings of this #taxpayer-funded agency which has control over valuable public assets on our #coast!

| 5.0       | 5 out of 5 · B<br>people |  |
|-----------|--------------------------|--|
| Community |                          |  |
| ۶ß. Ir    | nvite your frie          |  |

out of 5 · Based on the opinion of 2 eople

See All

- Invite your friends to like this Page
- 💧 16 people like this
- 17 people follow this

### About

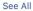

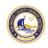

# County Harbor District

...

This win for women didn't come without a significant fight, thanks to deeply ingrained sexism in the sport and the wobbly internal politics of the World Surf League itself.

"The 'bro culture' in surfing is very prevalent," said County Harbor Commissioner Sabrina Brennan, a member of the Committee for Equity in Women's Surfing, or CEWS, a lobbying group that played an integral role in getting women to the event formerly known as Titans of Mavericks. "I can only think... See More Who posts content reflecting personal views on a regular basis, and even quotes herself.

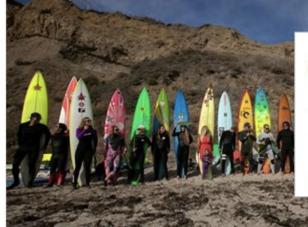

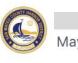

County Harbor District shared a post. May 15, 2018 · 🕥

Very excited to hear that Hop Dogma Brewing Company, a unique local brewery and Coastside business, will be opening up again soon near Pillar Point Harbor! Their Yelp page listed a tentative reopening date of June 11!

DEADSPIN.COM The Bitter Fight For Equal Pay At One Of The World's Biggest Surf Contests

# lf you have a squatter

Follow district policy for addressing the issue, if it's a board member or employee

Contact the social media platform to claim the page or profile (most platforms have an option for this)

Post a disclaimer to your "real" page, and add a link to the official page to your district website

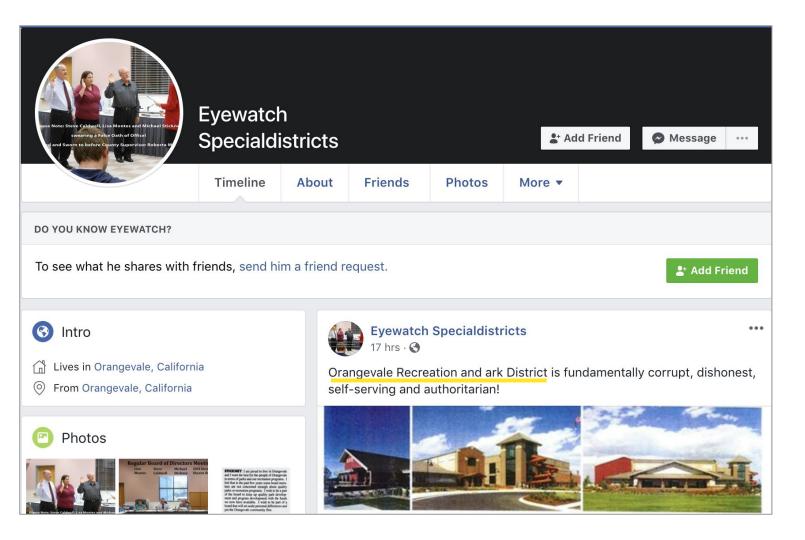

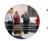

## **Terry Benedict** 13 hrs · 🕄

Orangevale Recreation and Park District is fundamentally corrupt, dishonest, self-serving and authoritarian! Please include Special Districts!!!!!!

## CALAWARE.ORG

# CalAware's Gold Seal shows our own transparency -Californians Aware

Californians Aware just earned a Gold Seal of Transparency on @GuideStarUSA. By adding information about our goals, strategies, capabilities, achievements, and progress indicators, we're highlighting the...

Comment

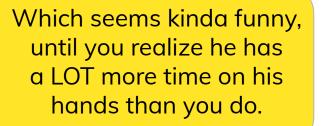

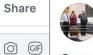

↔ Share

 $(\cdot)$ 

...

Write a comment...

**Terry Benedict** 13 hrs · 🕄

了 Like

Orangevale Recreation and Park District is fundamentally corrupt, dishonest, self-serving and authoritarian!

## CALAWARE.ORG

# An early test for Governor Newsom's open government seriousness - Californians Aware

A new bill proposing to open the meetings of standing committees of state government boards and commissions will test the commitment of Governor

# **Evewatch Specialdistricts** January 3 at 6:20 PM · 🚱

Orangevale Recreation and Park District is fundamentally corrupt, dishonest and self-serving and authoritarian!

# MAILCHI.MP

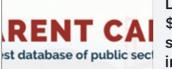

LA school won't explain mysterious \$782,000 payout to former superintendent, as auditors call for fraud investigation

...

i

Scandal-plagued Montebello Unified School...

# lf you have a hater

Respond respectfully once or twice ... then stop

Ask them to come speak to the district directly or to call

On many platforms you can block users, but it might get you in trouble\*

You can try to report abusive behavior

But know this:

# everyone will ove you.

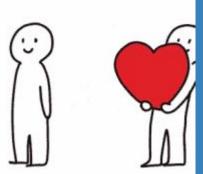

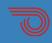

Stuff to consider

# Who monitors content?

Keep in mind that this is an on-demand job, as people can post or reply anytime. Have clear guidelines on what is expected of your staff, and post your "hours" on your social media pages.

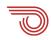

# The Science of Rumor Spreading

Where does this stuff come from?

# How people find rumors

# THE SCIENCE OF WEBSITE RANKINGS

- Begins with misinformation (via rumors, inaccuracies) or disinformation (via campaign operator)
- People respond to and share the item
- It biases various algorithms to favor it as emerging popular information
- People don't react to things that are obvious or normal

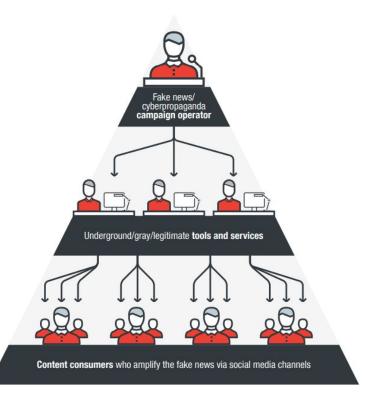

# Is It Fake News? WHAT TO CHECK ON A STORY.

## The Source

What's the story's intent? Investigate the site, its mission and its contact info.

#### The Author

Do a quick search on the author. Are they credible? Are they real?

#### The Information

Read past click-baity headlines, note who is (or isn't) quoted, and verify the information on other sites.

## Supporting Sources

Click on the supporting links, and perform reverse searches on images. Are they credible, and do they support the story?

SOURCE International Federation of Library Associations and Institutions, Harvard

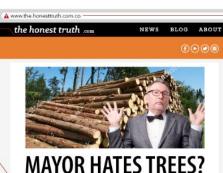

**D**JOHNNY REPORTER

After campaigning strongly on an environmental platform, the city's famously green mayor is in hot water for comments made at a charity fundraiser late Tuesday. At the Children's Reading Association's annual Books/Charity gala, Mayor Truman delivered an opening speech that left many in the audience speechless and questioning the event's legitimacy.

> Though the mayor's keynote started on warm, celebratory terms, it guickly turned into an improvised rant that blurned between comedic and shocking. Turnan began by congratulating the hosts for their 10th annual event before devolving into a nostajic anectote that seemed pro-lumber. I' read everything 1 can get my hands on," said Turnan. "But lately there are less books. We should print more!"

MAY 84 2003

The mayor's inflammatory comments encouraging the destruction of forests for reading material area" the only time they've been in trubule neth environmentalists. At last years March For Earth through the city's (whotwon, "Truman spoke positively about environmentaliate organizing the event before noting," I don't like the term treehugger, though, because I hate hugging trees. You get covered in sag and dirt."

Mayor Truman's increasingly ville anti-tree hetoric is likely to cause concern in City Hall and amongst prominent party staff and donors. Eyebrows were already raised at the City's lackluster response to a local forest fire last week, when friefighters took two whole hours to arrive on scene after claiming they were busy saving people from a burning building.

The most important thing is to *consider* the credibility of articles in the first place. People's ability to discern and share real articles over fake nearly tripled after a simple reminder to check accuracy. SOURCE Provestor Science, 2000

- The URL Be wary of unusual top-level domain names, like ".com.co" that are designed to appear legitimate.

## Your Bias

Who is the intended audience for this story? Consider if your own beliefs could affect your judgement.

## The Date

Reposting old news stories doesn't mean they're relevant to current events.

### The Text

Does the article have spelling errors or dramatic punctuation? Reputable sources have high proofreading and grammatical standards.

## The Experts

Would this story meet academic citation standards? Consult a fact-checking site.

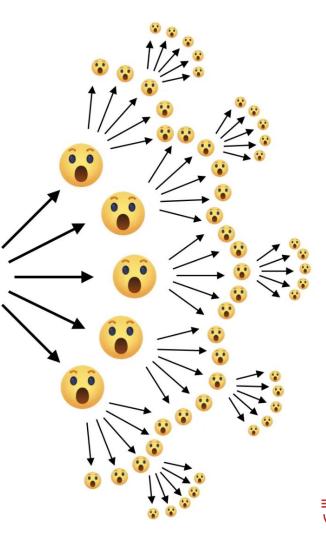

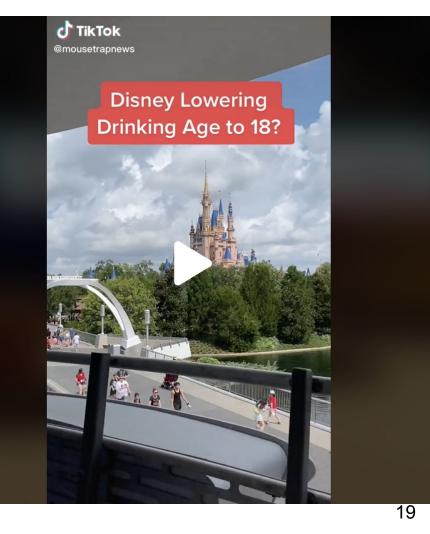

# **Reedy Creek Improvement District**

On August 20, 2022, a TikTok video was posted, claiming that Disney World was going to lower the drinking age to 18. It was stated that Disney World was battling the Florida government in court to get a resort exemption, which would allow anyone 18 and older to drink on property. The TikTok video acquired millions of views in just a couple days. This story was also posted on facebook, instagram, and Twitter. Shortly after, the story made it on ABC 10 News

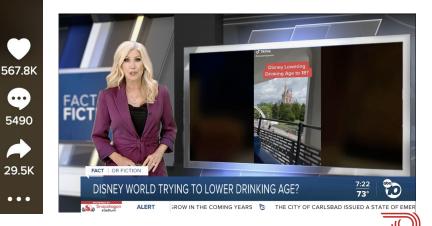

... 5490

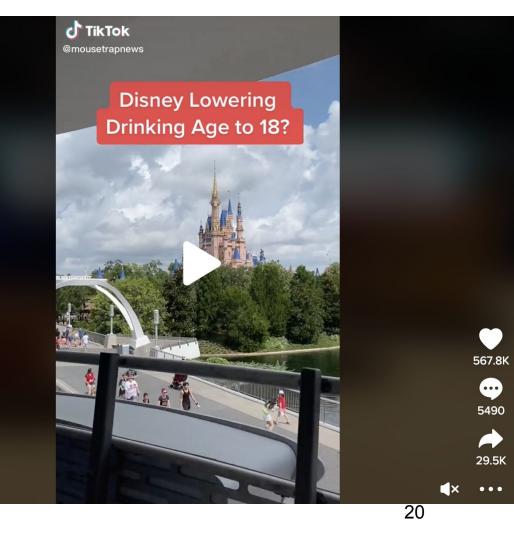

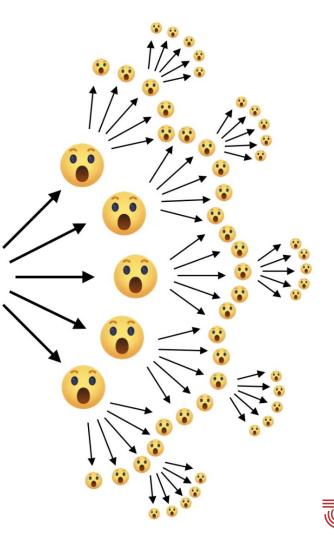

# Mouse Tra<mark>p</mark> News

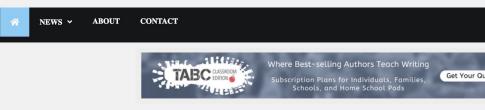

ALL NEWS · CROSS PROPERTY · EPCOT · HOLLYWOOD STUDIOS · RESORTS

# Drinking Age at Disney World May be Lowered to 18

() August 20, 2022

The National Minimum Drinking Age Act was passed by congress and signed into law by President Ronald Reagan in 1984. It "requires that States prohibit persons under 21 years of age from purchasing or publicly possessing alcoholic beverages as a condition of receiving State highway funds." This was an act to encourage states to raise the minimum drinking age to 21. As it states, it is not mandatory that states set the drinking age at 21, but if a state doesn't implement 21 as a minimum, the government will withhold state highway funds. Didn't think you would get a history lesson from us, did you?

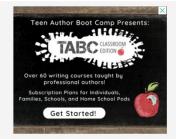

Now that we have set up the act, we have some Disney news to go with it. Disney World is looking to defy the minimum drinking age act. The Walt Disney Company is currently battling the state of Florida in the courts over the minimum drinking age. Disney is attempting to lower the minimum drinking age on Disney property to 18. They are clearly doing this to increase their revenue at EPCOT and across

# Origin: Mouse Trap News

The Claim: Walt Disney Company was seeking a resort exemption to lower the drinking age to 18 years old, in Disney World, Florida.

To find the truth about this story, we will use Michael Caufield's **Four Moves and a Habit.** 

**1. Check for previous work:** For this case, we looked up this claim on *Snopes* (fact checking resource). They published an article on the story and labeled it as fake news satire. It was also aired on ABC 10 News, on their *fact or fiction* segment, where it was determined to be fiction. here.

**2. Go upstream to the source:** The TikTok video originally came from an article published by the same TikTok user, @mousetrapnews. They have their own webpage dedicated to news stories about disneyland parks.

**3. Read laterally:** Upon further exploration of the site itself, their *About* page actually bluntly admits that they only write fake stories about Disney Parks (see picture below).

**4. Circle back:** If we go back to the main article explaining the story, it reads in the description an explanation of the National Minimum Drinking Age Act passed by congress and signed into law by President Reagan. <u>Learn more</u> (CWU.edu)

# Mouse Trap News

ABOUT CONTACT

# MIKIMOTO Shop Now

Timeless elegance

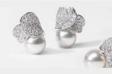

Home / About

# About

What is Mouse Trap News?

Mouse Trap News is the world's best satire site. We write fake stories about Disney Parks stuff. From Disney Park announcements to Disney Hotel and resort news to made-up Disney partnerships, you can be assured that anything you read here is not true, real, or accurate, but it is fun. So technically our slogan *The Moused Trusted Name in Disney News* isn't true, but we thought it was creative and funny, so we are running with it.

Mouse Trap News was created on a whim to have some fun and write stories about Disney we wish were true. Some Disney sites write deceptive stories for clicks. We write 100% made-up stories for your enjoyment. We also hope that Disney sees how much people like some of our stories and decide to actually make one of our stories a reality!

While you read our articles, be sure to keep your hands, arms, feet, and legs inside the vehicle at all times, and remember these are strictly fictional for your enjoyment. Please share any articles you enjoy reading with your Disney friends and on social media to help us grow and continue to put out fun articles

We write fake stories about Disney Parks stuff.

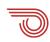

#### LIKE US ON FACEBOOK

### **News**

# Study: 70% of Facebook users only read the headline of science stories before commenting

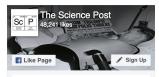

Be the first of your friends to like this

By SP Team on March 5, 2018

NEW YORK, NY – A recent study showed that 70% of people actually never read more than the headline of a science article before commenting and sharing. Most simply see a headline they like and click share and make a comment.

Lorem ipsum dolor sit amet, consectetur adipiscing elit. Nullam consectetur ipsum sit amet sem vestibulum eleifend. Donec sed metus nisi. Quisque ultricies nulla a risus facilisis vestibulum. Ut luctus feugiat nisi, eget molestie magna faucibus vitae. Morbi luctus orci eget semper fringilla. Proin vestibulum neque a ultrices aliquet. Fusce imperdiet purus in euismod accumzan. Suspendisse potenti. Nullam officitur fougiat nibb. at pollontosque mauris. Suspendisse potenti

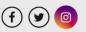

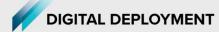

V Daun

Article // January 5, 2015 // Mac Clemmens

# Facebook's chat now reveals your exact location and why that's a problem

Update: Facebook changed the way this feature worked shortly after releasing it, and no longer reveals one's exact location.

Facebook messenger now shows exact location of every chat message. Just click on a previous chat bubble and, if location was enabled, a map appears.

#privacyfail? Perhaps, and here's why:

Reason 1: It used to just show city. Now it shows full location, retroactively.

When the location feature was introduced in chats, it showed the city where the chat originated. Like most people, I thought it just showed city, essentially "blurring" my exact location. Facebook, however, was storing the exact location, and now it has decided to include it in all previous chats. Fortunately, it's not a problem for me. But imagine, if someone was telling their ex, "I just need a break right now." and thought they were sending their city (and had all but forgotten about the seemingly innocuous feature) and now have

Hey, long time! I haven't seen you since high school. Type a message... 00 QWERT O P Y

Facebook

U

An example of the maps that can be displayed on previous chats by clicking on the chat bubble. It is possible to obtain driving directions as well.

**Related Profiles** 

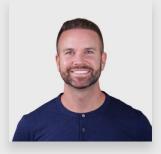

Mac Clemmens Founder/Advisor

https://www.instagram.com/digitaldeployment/

**Takeaway:** publish fake news to drive traffic to your website and social media!

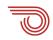

# Takeaway: publish fake news to drive traffic to your website and social media!

Just kidding!

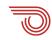

# The Science of (Dis)agreement

Which can look a lot like engagement!

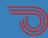

# The science of agreement

# MOST PEOPLE RESPOND TO THINGS THAT SHOW UP ON THEIR FEED

• Things that resonate emotionally and people share from a place of genuinely wanting to be helpful

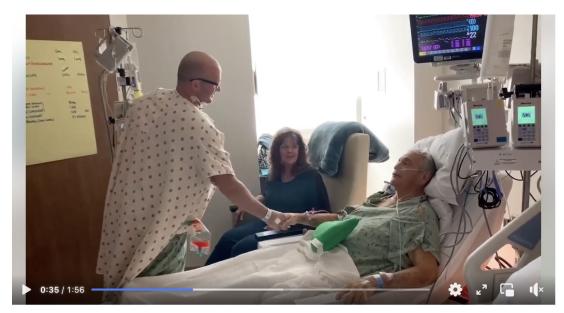

Kerrville firefighter becomes our first living liver donor in 2020 to save retired officer he had never met... until now! It all began when Blair and h...

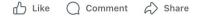

...

# The science of (dis)agreement

# MOST PEOPLE RESPOND TO THINGS THAT SHOW UP ON THEIR FEED

- Things that resonate emotionally and people share from a place of genuinely wanting to be helpful
- Also: things that cause disagreement generate more comments, likes, and shares

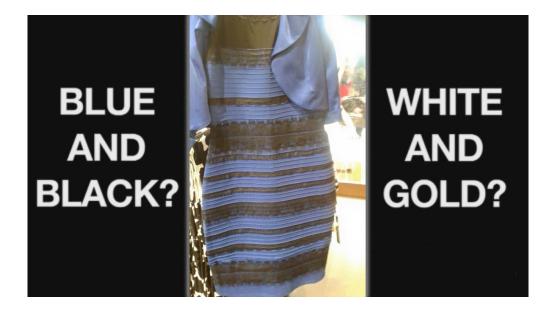

# The science of (dis)agreement

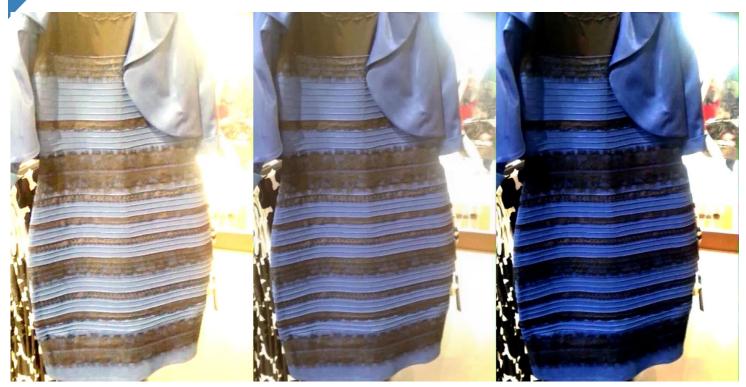

# How to combat those pesky rumors

Search Engine Optimization (SEO) is your secret weapon!

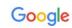

#### harbor district

Maps

O All

x 🏮 🔍

Tools

# BEFORE

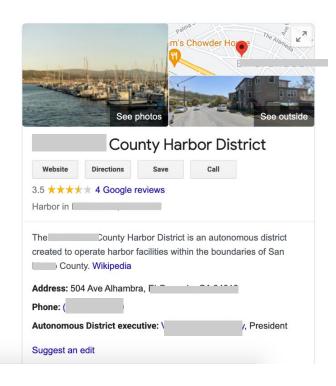

About 5,520,000 results (0.82 seconds)

https://abc7news.com > ounty-harbor-district-...

🔝 Images

## County Harbor District criticized as 'dysfunctional ...

Shopping

: More

It all revolves around the County Harbor District, a publicly-elected commission responsible for operating two popular marinas ... May 8, 2020

News

https://en.wikipedia.org > wiki > \_\_\_\_\_County\_H...

## County Harbor District - Wikipedia

The County Harbor District is an autonomous district created to operate harbor facilities within the boundaries of County.

https://www.coastsidebuzz.com > Public Agencies

## County Harbor District Archives - Coastside Buzz

County Harbor District Special Meeting of the Board of Commissioners to discuss the development of the District's Master Plan. Agenda for August 10th, ...

https://www.calopps.org > san-mateo-county-harbor-dis...

## County Harbor District | CalOpps

County Harbor District operates both the

The and the Oys

32

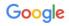

#### harbor district

x 🏮 Q

# AFTER

Q All (?) Maps [

🛇 Maps 🖾 Images 🗉 News

Shopping : More

Tools

About 5,520,000 results (0.66 seconds)

https://www.

## **County Harbor District**

.

The mission of the County Harbor District is to assure the public is provided with clean, safe, well-managed, financially sound and ...

## **Board of Commissioners**

The Harbor District is governed by a five-member Board of Harbor ...

Buy Fish off the Boats - Rates and Fees - Get a Slip? - ...

## Employment -NOW HIRING

Applications can be uploaded, mailed to P,O. Box 1449, El ...

#### More results from smharbor.com »

Contact For COVID-19 Rent Deferral Program, see contacts below:

About the Harbor District The Harbor district provides fiscally and environmentally ...

Board Meeting Schedule Upcoming meetings are listed below. Agendas are added as ...

https://en.wikipedia.org > wiki > \_\_\_\_\_ bunty\_H...

## **County Harbor District - Wikipedia**

The country Harbor District is an autonomous district created to operate harbor facilities within the boundaries of country.

m's Chowder He See photos See outsid County Harbor District Website Directions Save Call  $3.5 \star \star \star \star \star \star 4$  Google reviews Harbor in unty Harbor District is an autonomous district The created to operate harbor facilities within the boundaries of County. Wikipedia Address: ! Phone: ( y, President Autonomous District executive: Suggest an edit

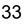

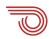

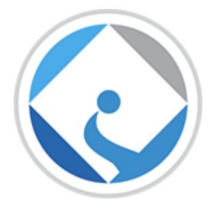

# Marion County Public Schools

"Helping Every Student Succeed"

https://www.marionschools.net/rumor

# Rumor Versus Fact - Uncovering the Real Story

**RUMOR**: A story or statement talked of as news without any proof of truth. **FACT**: Something objectively verified with real, demonstrable evidence.

| RUMOR                                              | FACT                                                           |
|----------------------------------------------------|----------------------------------------------------------------|
| Marion County Public Schools hides public records, | Marion County Public Schools prides itself on its open         |
| restricting access and denying the public          | records policy, abiding fully with Florida State Statutes 119. |
| guaranteed rights.                                 | In fact, an online non-profit watchdog group for open          |
|                                                    | government records gave the district an "A" and a "Sunny       |
|                                                    | Award" four years running for having one of the most           |
|                                                    | transparent government websites in the Nation. Only 12         |
|                                                    | out of Florida's 74 school districts earned an "A" in 2013,    |
|                                                    | the last year this organization awarded such grades for        |
|                                                    | transparency.                                                  |
| Marion County Public Schools does not fully        | Marion County Public Schools' Business Services/Finance        |
| disclose its financial records.                    | Operation has earned the highest award possible for            |
|                                                    | general accountability <i>19 years in a row</i> from the       |
|                                                    | Government Finance Officers Association.                       |

# How ranking works

# THE SCIENCE OF WEBSITE RANKINGS

- Inbound links (credibility)
- Quality of content (appropriate keywords, natural language)
- Accessibility of content (ADA)
- Other factors in your handout
  - Technical things like website loading speed

# THE SCIENCE OF SOCIAL RANKINGS

- Quality and quantity of shares
- Quality of content (appropriate keywords, natural language) as measured by engagement

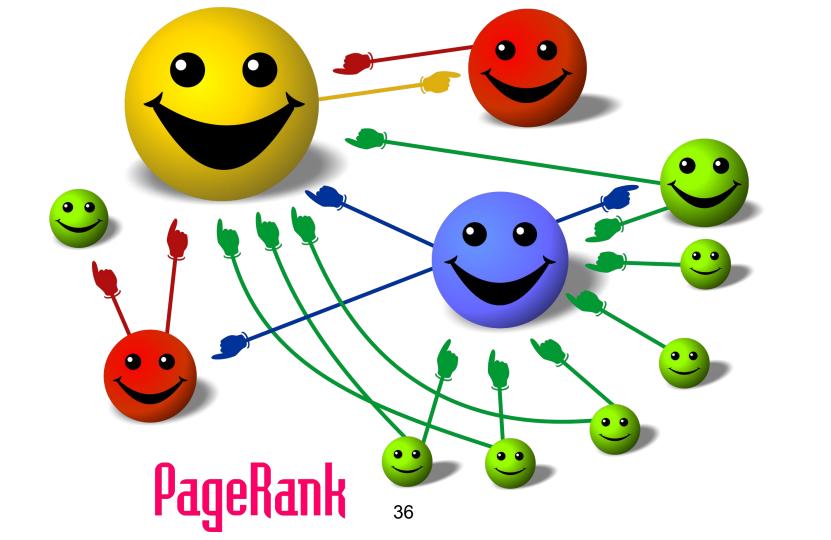

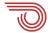

# Steps to put your content first

Search Engine Optimization (SEO) is your secret weapon!

### **Step 1: SEO**

#### **ON YOUR <u>WEBSITE</u>: BOOST SEO**

- Get a .gov, if you can (free!)
- Page rank
- Website loading speed
- Mobile-friendly
- Security
- ADA accessibility
- Standards compliance

#### See the SEO checklist in the session notes

#### Website SEO Analysis 7-Point Self-Check

Provided by Mac Clemmens and Maria Lara, Streamline

| Checkpoint                                                                                                    | Rating              | Notes                                                                                                    |  |  |
|----------------------------------------------------------------------------------------------------|---------------------|----------------------------------------------------------------------------------------------------|--|--|
| Set a .gov<br>t's the easiest way to rank #1, and it's free! All<br>special districts qualify.                                                                                                    | .gov?               | https://support.getstreamline.com/obtaining-agov-<br>domain<br>You can still keep your old domain and redirect<br>existing traffic.                                                                                                    |  |  |
| PageRank / Domain Authority (DA)<br>What is your site's overall ranking?<br>This indicates how important Google thinks<br>rour site content is. The higher the ranking,<br>he more likely your organization's pages are<br>o appear in search results. (Note: PageRank is<br>row hidden by Google, but Moc has developed<br>mother great looi that rates Domain Authority) | out of 100          | 10: You're getling started<br>20: Good for a small, local district<br>30: Normal for organization wytstatewide reach<br>40: Good for a national organization<br>50: Great for any organization<br>90: ca.gov, stanford.edu, nytimes.com<br>See your DA score at moz.com/researchitools/ose/                                                                  |  |  |
| Website Speed<br>Do components load quickly? Is the overall<br>page load time reasonable? Are CDNs,<br>compression, and techniques such as JS/CSS<br>aggregation being used?                                                                                                    | seconds             | For a comprehensive test, you may visit<br>testmysite.withgoogle.com or webpagetest.org.<br>Speed is now a factor that affects search ranking.<br>< 8s on 3G is OK                                                                                                    |  |  |
| Mobile-Readiness<br>Joes the site offer an effective mobile<br>sxperience? Does the site have a responsive<br>design that works well at all resolutions? Are<br>key features and functionality viable on a<br>small screen?                                                                                                    | Passed?             | You can run the mobile-readiness test at:<br>google.com/webmasters/tools/mobile-friendly<br>Google now penalizes sites that are not mobile<br>friendly in mobile search results.                                                                                                    |  |  |
| Secure Site (HTTPS / SSL / TLS)<br>s your site secure? Are you using modern<br>encryption to ensure that your pages are not<br>being modified in transit? Are you protecting<br>he privacy of your visitors?                                                                                                    | Secure?             | A quick check in the browser will reveal if visitors<br>are required to use https to connect to your site. If<br>you only have http://, your site is not secure.                                                                                                    |  |  |
| Analytics and Continuous Improvement<br>Have you installed Google analytics? What<br>other systems monitor popular content,<br>mpiement A/B testing, or improve overall site<br>performance and user engagement?                                                                                                    | Installed?          | You can check if Google Analytics is installed by<br>using the scanner at builtwith.com.                                                                                                    |  |  |
| Cross-Browser, Accessibility and Standards<br>Compliance<br>Joses the site meet WC3 web standards and<br>Joses tho 508 compliance for users with<br>isiabilities? Is the site implemented using<br>Lear and modern coding standards? Does the<br>ite work on older browsers and/or degrade<br>gracefully?                                                                  | Lighthouse<br>Score | Ideality, you won't have errors, but don't worry if you<br>get a few. There are different levels and tests. The<br>three you are interested in an e below. You can use<br>Lightbuose at digitaldeployment.com/adascan (f),<br>acheckerscen (f) and vuldatorav3 acro (g) 2:<br>WCAG 21 AA – New legal standard (covers<br>Socian 500) 2. WC3 – Helps with SEO |  |  |

### getstreamline.com/seo

### **Step 2: Use Content Strategies**

#### **ON YOUR <u>WEBSITE</u>: CONTENT STRATEGIES**

- Write great, keyword-rich content (consider topic pages)
- Use important keywords in your URL or page address (*For example https://www.ourdistrict.org/truth-about-public-records*)
- Use important keywords in your content and page titles (For example **Our District Name Facts About Public Records Requests**)
- Think like your visitors!

Sometimes you have to guess ... but if you already have fake news out there, co-opt their language

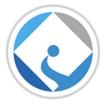

#### Marion County Public Schools

"Helping Every Student Succeed"

https://www.marionschools.net/rumor

#### Rumor Versus Fact - Uncovering the Real Story

**RUMOR**: A story or statement talked of as news without any proof of truth. **FACT**: Something objectively verified with real, demonstrable evidence.

| RUMOR                                                                                                    | FACT                                                                                                    |  |  |
|----------------------------------------------------------------------------------------------------|----------------------------------------------------------------------------------------------------|--|--|
| Marion County Public Schools hides public records,<br>restricting access and denying the public<br>guaranteed rights. | Marion County Public Schools prides itself on its open<br>records policy, abiding fully with Florida State Statutes 119.<br>In fact, an online non-profit watchdog group for open<br>government records gave the district an "A" and a "Sunny<br>Award" four years running for having one of the most<br>transparent government websites in the Nation. Only 12<br>out of Florida's 74 school districts earned an "A" in 2013,<br>the last year this organization awarded such grades for |  |  |
|                                                                                                    | transparency.                                                                                                    |  |  |
| Marion County Public Schools does not fully<br>disclose its financial records.                                        | Marion County Public Schools' Business Services/Finance<br>Operation has earned the highest award possible for<br>general accountability <i>19 years in a row</i> from the<br>Government Finance Officers Association.                                                                                                    |  |  |

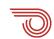

### **Step 3: Targeted Keywords**

#### ON YOUR WEBSITE and SOCIAL MEDIA: HOW TO DO KEYWORD RESEARCH

- Make a list of important, relevant **topics** based on what you know about your district, or what people might be saying (or might say in the future) about your district
  - For example, "water supply" "water treatment" "rates" etc.
  - Try to avoid jargon
- Fill in those topic buckets with keywords and key phrases
  - For example: "water rates Acmeville" "are water rates raising in Acmeville?" "water supply" \*
- Keep user intent in mind
  - It's more important that your web page addresses the **problem a searcher intended to solve** than simply carries the keyword the searcher used\*

\*use both simple keywords (rate increase) and sentences (are rates increasing in [my community])

### **Step 3: Targeted Keywords**

#### ON YOUR <u>WEBSITE and SOCIAL MEDIA</u>: HOW TO DO KEYWORD RESEARCH

- Research related search terms
  - Go to Google.com and plug in the keywords and phrases you think are relevant, and see what suggestions show up in the auto-populated drop down menu
- Use keyword research tools
  - Tools such as <u>Ahrefs</u>, <u>SEMrush</u>, <u>Ubersuggest</u>, <u>Google Keyword Planner</u> can help you come up with more ideas based on **exact match** and **phrase match** keywords/phrases

\*again, use both simple keywords (rate increase) and sentences (are rates increasing in [my community])

|                       | Keyword (by relevance)         | Avg. monthly searches | Competition | Ad impression<br>share | Top of page<br>bid (low<br>range) | Top of page<br>bid (high<br>range) |  |
|-----------------------|--------------------------------|-----------------------|-------------|------------------------|-----------------------------------|------------------------------------|--|
| Keywords you provided |                                |                       |             |                        |                                   |                                    |  |
|                       | vector control                 | 1K – 10K              | Low         | _                      | \$2.84                            | \$6.95                             |  |
| Keyword ideas         |                                |                       |             |                        |                                   |                                    |  |
|                       | mosquito abatement             | 1K – 10K              | High        | -                      | \$3.58                            | \$15.00                            |  |
|                       | mosquito vector                | 100 – 1K              | Low         | -                      | \$1.47                            | \$7.77                             |  |
|                       | integrated vector management   | 10 - 100              | Low         | -                      |                                   |                                    |  |
|                       | vector pest control            | 100 – 1K              | Medium      | -                      | \$4.00                            | \$14.83                            |  |
|                       | pest control for mosquitoes    | 1K – 10K              | High        |                        | \$7.78                            | \$29.41                            |  |
|                       | integrated vector control      | 10 – 100              | Low         | -                      |                                   |                                    |  |
|                       | control of mosquito            | 10K – 100K            | High        | -                      | \$4.42                            | \$20.61                            |  |
|                       | chemical control of mosquitoes | 100 – 1K              | High        | -                      | \$1.13                            | \$10.47                            |  |
|                       | mosquito vector control        | 100 – 1K              | Medium      |                        | \$3.39                            | \$10.60                            |  |

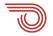

### **Step 4: Build Credibility**

#### **ON YOUR <u>SOCIAL</u>: GET REPOSTS, SHARES, LIKES, COLLABORATIONS**

- Ask your partners (particularly those with followers who overlap with yours) to like, repost, share, retweet, or even collaborate on important posts to widen visibility
- Getting shared by a < verified source can 5x your reach

### **Step 4: Build Credibility**

#### **ON YOUR WEBSITE: GET INBOUND LINKS**

- Ask your partners (particularly those with a high Domain Authority [DA] score) to link to your important pages. Remember to supply them with the keywords you'd like them to use when linking.
- Post your content to social media, encourage sharing.
- Hey [local paper],

In the article you published yesterday, would you link "Mosquito Abatement Safety" in the second paragraph to our URL on our site? If not, would you consider adding us at the end as a related resource? We're combating some misinformation about local spraying. Thank you so much for the coverage of this important issue!

### A few final thoughts

#### THE SCIENCE OF SOCIAL MEDIA ALGORITHMS

- Social media algorithms are a way of sorting posts in a user's feed based on "relevancy" instead of publish time.
- Supposedly, social networks prioritize which content a user sees in their feed first by the likelihood that they'll actually want to see it.
- Before the switch to algorithms, most social media feeds displayed posts in reverse chronological order.
  - On Facebook and X there is still an option to set your feed to chronological order, or most recent

### (They <u>will</u> go wrong)

wrong

CS CO

3

# Fails

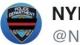

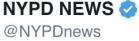

Do you have a photo w/ a member of the NYPD? Tweet us & tag it #myNYPD. It may be featured on our Facebook.

#### pic.twitter.com/mE2c3oSmm6

♡ 210 9:55 AM - Apr 22, 2014

 $\bigcirc$  579 people are talking about this

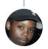

#### DefendedInTheStreets @KimaniFilm

Sure thing! MT @NYPDnews: Do you have a photo w/ a member of the NYPD? Tweet us & tag it #myNYPD pic.twitter.com/mdWqoHiij5 \$\sigma 387 11:22 AM - Apr 22, 2014

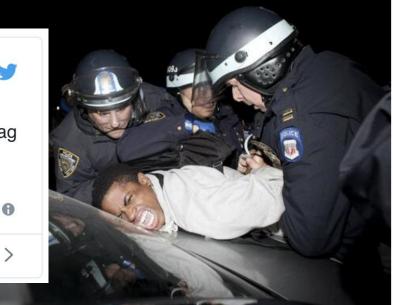

#### $\bigcirc$ 1,048 people are talking about this

A

# So what do you do?

• If you posted something offensive, apologize. Publicly. And don't be tentative about it.

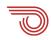

# So what do you do?

• If you posted something offensive, apologize. Publicly. And don't be tentative about it.

... and ...

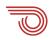

### **Don't delete**

- Don't delete the offending post thinking it will just go away
- If you do need to delete something in accordance with your district's social media policies, document it

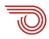

### **Don't hide**

When government social media administrators use Facebook's tool to hide a comment, no notification or other indication is sent to the person who posted the comment. The citizen likely has no idea that their comment was hidden.

The real trouble in hiding comments on Facebook is that the commenter, and his or her Facebook friends, can still view the comment. Not only this, but they can continue the conversation by replying to the comment, without knowing that the comment is no longer public on your page.

- govtech.com article, The Unseen Consequences of Hiding Social Comments

### **Don't block**

**CLOUD & COMPUTING** 

# Public Officials Can't Block Twitter Accounts (Contributed)

The courts have ruled that access to a public figure's social media is a constitutional right. So, why is this mayor blocking me from his Twitter account?

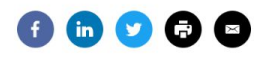

Most Read

Albany State University Wins \$3M for Broadband, IT Staffing

Washington State Pulls from Media Industry for Newest CISO

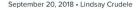

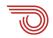

## **Contact FB Gov Affairs**

- Get help from a human!
- Get a .gov domain
- https://www.facebook.com/gpa/help

# So what do you do?

- Use the situation as a learning experience
- Refer to your policies for how to address going forward (Oh wait, you don't have policies?)

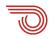

# Legalities

- Without a policy, your district has little recourse
- Social media is not exempt from records requests
- Follow your records retention policies for social\*

# **Cover** your

6

Good policies can protect your district

# Policies red v cdn save you.

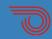

# The policies you need

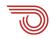

# The policies you need

- **1. General:** describing the purpose of the district's social media use, and guidelines for moderation of comments
- 2. Posting and interacting: who has the authority to post on behalf of the district, and guidance to how staff can interact with comments and other posts by citizens
- **3. Internal:** outlining the expectations for use of personal social media while on district time / using district tools

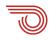

# There's a policy for that...

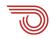

### Creating a rogue social media page using district logo and name without permission

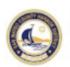

San Mateo County Harbor District May 4, 2018 · 🚱

Welcome to the unofficial San Mateo County #HarborDistrict Facebook page, posting news and updates about one of the #BayArea's least understood elected bodies! We are a group of concerned #SanMateoCounty citizens who want to shed light on the workings of this #taxpayer-funded agency which has control over valuable public assets on our #coast!

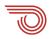

Posting offensive personal opinions while clearly an employee, or on district time

Given what a certain member of your crew has publicly posted, as a person of color, I would NEVER want to be "helped" in an emergency by your department.

Like · Reply · 6h

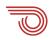

### **Deleting "offensive" comments**

LOCAL

# Indianapolis suburb sued over deleted social media comments

Staff reports South Bend Tribune

Published 2:45 p.m. ET July 7, 2016

"When a government entity opens up a space for public comment, it cannot regulate those comments based upon someone's viewpoint"

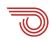

### Where Most Government Social Media Policies Fall Short

"Your agency isn't just implementing a social media policy to legally cover your butt — it is important that employees and citizens actually understand it."

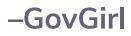

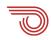

# Takeaways and resources

Get real-time updates about

Sign up

Log in

To help on your social media journey

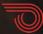

# Things you can do today

- **1.** Check for any current pages or profiles that may be using your district name
- **2.** Claim or create pages/profiles
- **3.** Add your district logo to the profile
- 4. Add a link to your district website in the bio & vice-versa
- **5.** Get a .gov and get verified on social media
- **6.** Explore search engine optimization techniques

### Resources

Visit getstreamline.com/social

- Example social media policies
- Links to articles mentioned
- Other great, secret stuff

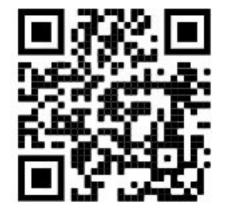

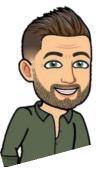

Download example policies and other materials and articles

Mac Clemmens mac@getstreamline.com

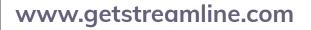

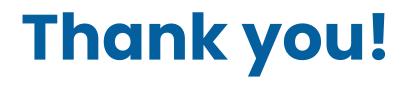

### info@getstreamline.com www.getstreamline.com

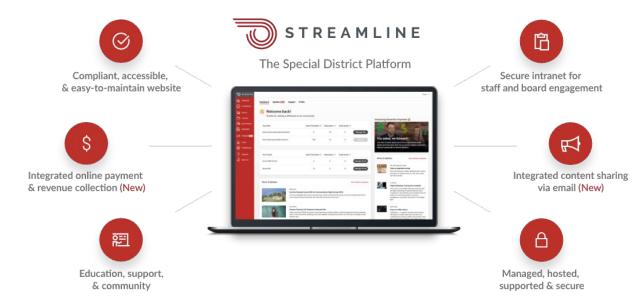

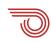